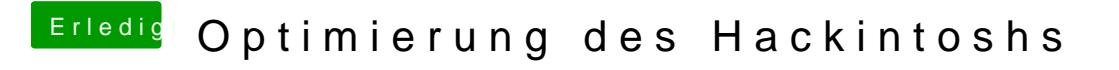

Beitrag von Ka209 vom 19. Juni 2017, 13:49

fakesmc Packet Inhalt anzeigen lassen und unter Plugins den sensor meint sollte den gewünschten Effekt haben